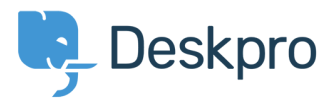

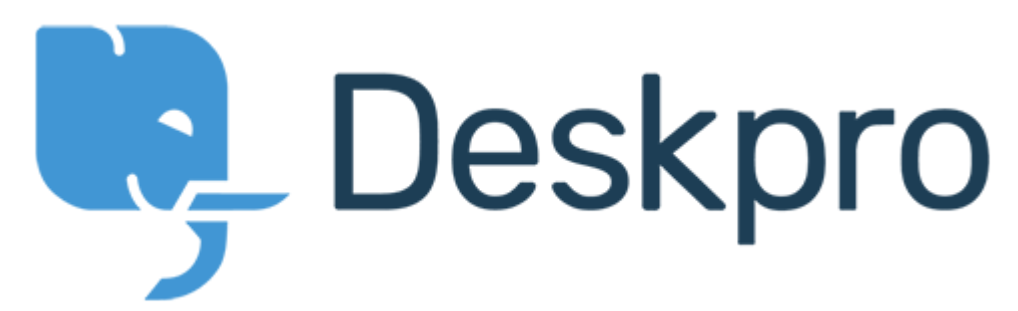

[Help Center](https://support.deskpro.com/en-US) > [Community](https://support.deskpro.com/en-US/community) > [Bug Report](https://support.deskpro.com/en-US/community/browse/type-3/view-list/viewmode-compact) > [Snippets appear differently depending on if you](https://support.deskpro.com/en-US/community/view/snippets-appear-differently-depending-on-if-you-use-button-or) [use button or %](https://support.deskpro.com/en-US/community/view/snippets-appear-differently-depending-on-if-you-use-button-or)

Snippets appear differently depending on if you use button or % Collecting Feedback

- Philipp Bartsch
- **Forum name:** #Bug Report

Hi, Inserting a snippet using either the snippet browser or the shortcut has a different outcome. The browser add the snippet in the text while the shortcut add an additional line break.

Comment (1)

## **Antti Viljanen**

## 2 years ago

Hi, same here. I would prefer not to have line breaks at all. I have some short snippets that I use in middle of sentences. It would be so much quicker to insert them with the % -method.